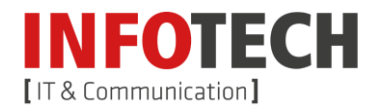

Gegenstand dieses Standardangebots ist die Regelung des Zugangs zu passiver Infrastruktur (Leerverrohrung bzw unbeschalteter Glasfaser) einschließlich des dafür erforderlichen Zubehörs wie Schächte, Muffen, Faserverteiler und Ähnliches

der Infotech Glasfaser GmbH, Schärdinger Straße 35, 4910 Ried im Innkreis ("Nutzungsgeber", "NG")

durch Bereitsteller öffentlicher Kommunikationsnetze iSd § 3 Z 2, 17 TKG 2003 idgF ("Nutzungsberechtigter", "NB").

## **I. Vertragsabschluss**

## **1. Nachfrage**

Der NB kann beim NG schriftlich die Verfügbarkeit freier Leerrohr- bzw Glasfaserkapazitäten für bestimmte Streckenführungen nachfragen. Die Nachfrage hat folgende Informationen zu umfassen:

- Angaben zum NB (Name/Firma, Angaben zur Allgemeingenehmigung (§ 15 TKG 2003), Kontaktdaten, Ansprechpartner, firmenmäßige Zeichnung);
- Art der nachgefragten passiven Infrastruktur (Kabelschutzrohr, Mikrorohr, gewünschter Durchmesser; ggf. Anzahl der LWL-Fasern);
- Gewünschte Zugangspunkte und gegebenenfalls Streckenführung der nachgefragten passiven Infrastruktur (Adressdaten; GIS-Daten);
- Geplante Nutzung der nachgefragten passiven Infrastruktur:
- Gegebenenfalls beabsichtigtes Beginndatum des Zugangs zur passiven Infrastruktur.

## **2. Angebot**

Der NG übermittelt ehestmöglich, längstens aber innerhalb von vier Wochen ab Einlangen einer vollständigen Nachfrage, ein schriftliches Angebot auf Zugang. Der NG bleibt an das Angebot vier Wochen ab nachweislichem Zugang beim NB gebunden.

Das Angebot beruht auf dem gegenständlichen Standardangebot und umfasst jedenfalls folgende Inhalte:

## <span id="page-0-0"></span>**2.1. Verfügbare Infrastruktur**

Der NG übermittelt Informationen über vorhandene Zugangspunkte (Anfangs-, Endpunkt, Zugangsmöglichkeiten auf der Strecke) und gegebenenfalls Streckenführung passiver Infrastruktur sowie für den Zugang erforderliches Zubehör wie Schächte, Muffen, Faserverteiler, uä, nach Adressen und GIS-Daten.

Sind die nachgefragten Zugangspunkte nicht verfügbar, wird der NG die jeweils nächstmöglichen Zugangspunkte innerhalb eines Radius von 100 Metern um die nachgefragten Punkte und die vorhandene Streckenführung bekanntgeben.

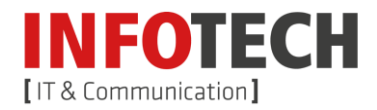

Der NG wird dabei seine gesamte vorhandene zur Beantwortung der Voranfrage geeignete Infrastruktur berücksichtigen, d.h. auch solche Infrastrukturanteile, die ohne Inanspruchnahme öffentlicher Förderungen errichtet wurden.

#### **2.2. Spezifikation der verfügbaren passiven Infrastruktur**

Der NG übermittelt die genaue technische Spezifikation der bekanntgegebenen passiven Infrastruktur, zB Material, Typ bzw Art (wie Kabelschutzrohr, Mikrorohr, Kabelkanal), Durchmesser, Längen; ggf. Anzahl und Typ der verfügbaren LWL-Fasern bzw Kabeln.

## <span id="page-1-0"></span>**2.3. Verhandlung und Vor-Ort-Untersuchung**

Der NG bietet dem NB mögliche Termine für Verhandlungsgespräche über das Angebot sowie für eine Vor-Ort-Untersuchung der bekanntgegebenen Infrastrukturen innerhalb der auf das Angebot folgenden 20 Arbeitstage an.

Für den Fall der Vornahme einer gemeinsamen Vor-Ort-Untersuchung kann der NG ein an den dafür erforderlichen und nachgewiesenen Kosten orientiertes Entgelt verlangen, sofern dieses im Angebot ausgewiesen wird.

## **2.4. Nichtverfügbarkeit von Infrastruktur**

Vorhandene Zugangspunkte iSd Punktes [2.1](#page-0-0) werden auch dann bekanntgegeben, wenn keine freien Rohr- oder Glasfaserkapazitäten zwischen diesen Punkten vorhanden sind. Ebenso sind Termine für eine Vor-Ort-Untersuchung iSd Punktes [2.3](#page-1-0) anzubieten.

Sind freie Rohr- oder Glasfaserkapazitäten nicht auf der gesamten nachgefragten Strecke verfügbar, wird der NG Zugang zu den verfügbaren Infrastrukturanteilen anbieten.

## **2.5. Entgelt**

Das angebotene kostenbasierte Entgelt für den Zugang zur passiven Infrastruktur wird nach den Vorgaben der "*Kalkulationstabelle zum Standardangebot-Muster Leerrohr\_08\_2015.xlsx*", (vgl Anhang) ermittelt und im Angebot genannt.

#### <span id="page-1-1"></span>**3. Annahme / Vertragsabschluss**

Mit der schriftlichen Annahme des - ggf. iSd Punktes [2.3](#page-1-0) nachverhandelten - Angebots durch den NB kommt ein Vertrag über den Zugang zur passiven Infrastruktur zwischen NG und NB nach Maßgabe der fachfolgenden Regelungen zustande.

## **II. Vertragsinhalt**

## **1. Vertragspartner**

Gegenstand dieses Vertrages ist die Regelung des Zugangs zu Leerverrohrung

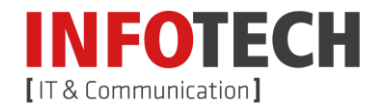

der Infotech EDV-Systeme GmbH ("Nutzungsgeber", "NG") durch ………………………….............................................. ("Nutzungsberechtigter", "NB").

## <span id="page-2-0"></span>**2. Vertragsgegenstand**

Dem NB wird laut dem nachfolgend dargestellten Plan

in ...............................………………………........................... (Gemeinde)

auf der Strecke ……………………….................................... (Adressen / GIS-Daten werden elektronisch zur Verfügung gestellt)

der Zugang zu Leerverrohrung des NG,

ausgeführt als ...................……………………............……… (Spezifikation der Infrastruktur)

eingeräumt:

Der NG räumt dem NB das Recht ein, in der oben bezeichneten Leerverrohrung eine Kommunikationslinie für Zwecke von Telekommunikationsdiensten iSd § 3 Z 21 TKG 2003 durch Einbringen von Lichtwellenleitern (LWL) zu errichten und zu betreiben.

*...........................*

Der NB nutzt diese Kommunikationslinie im Rahmen seiner Allgemeingenehmigung gemäß § 15 TKG 2003.

Die Überlassung der vertragsgegenständlichen Rechte an Dritte ist dem NB im Umfang des § 12 Abs 4 TKG 2003 gestattet. Der NB teilt dem NG unverzüglich die erfolgte Überlassung der vertragsgegenständlichen Rechte an Dritte mit.

## **3. Realisierung**

Die konkrete Realisierung des Zugangs ist in Abstimmung der Vertragspartner durchzuführen. Die Vertragspartner werden sowohl die genauen technischen Parameter des Zugangs als auch den Zeitplan einvernehmlich festlegen. Auf die Regelung nach den Punkten [9](#page-8-0) un[d 10](#page-9-0) über die Bestellung von Koordinatoren wird hingewiesen.

Beide Vertragspartner haben darauf hinzuwirken, dass der Zugang ohne unnötige Verzögerung realisiert werden kann.

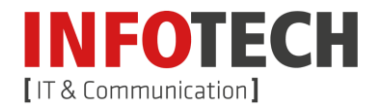

Die Übergabe wird nach Abschluss der Realisierung in einem Übergabeprotokoll dokumentiert. Dieses Übergabeprotokoll hat folgende Angaben zu enthalten:

- Eindeutige Identifikationsnummer, mit der Fehler eingemeldet werden können;
- Exakte Angaben über die örtliche Lage der Endpunkte;
- Ggf. Kabeltyp;
- Ggf. Messprotokolle;
- Sonstige relevante Informationen.

## **4. Berechtigungsverhältnisse**

An den Berechtigungsverhältnisse an den Anlagen und Einrichtungen der Vertragspartner (wie Leerverrohrungen, Kabel, Übertragungseinrichtungen, ua) ändert dieser Vertrag nichts.

Der NB wird von ihm allenfalls eingebrachte eigene Einrichtungen (zB Kabel) deutlich als Einrichtungen des NB kennzeichnen.

## **5. Zugang zu den Anlagen des NG / Durchführung der Arbeiten**

Der Zugang zu den Anlagen des NG ist dem NB ausschließlich in Abstimmung mit dem NG erlaubt.

Sämtliche Arbeiten in den Anlagen des NG sowohl bei Einbringung von Einrichtungen des NB als auch während des laufenden Betriebs als auch bei allfälligen Entstörmaßnahmen und bei der Entfernung der Einrichtungen des NB dürfen nur in Abstimmung der Vertragspartner vom NG selbst, von durch den NG dem NB bekannt gegebenen Unternehmen nach Beauftragung durch den NB oder nach ausdrücklicher Zustimmung des NG durch den NB erfolgen. Werden Arbeiten nicht durch den NG selbst vorgenommen, ist der NG berechtigt, eine Bauaufsicht zu stellen. Die Kosten für vom NG durchgeführte Arbeiten bzw für die Bauaufsicht sind vom NB nach erforderlichem und nachgewiesenem Aufwand zu ersetzen.

## <span id="page-3-0"></span>**6. Wartung/Instandsetzung der Anlagen des NG**

Der NG ist verpflichtet, die mitbenutzte Infrastruktur in einem für den vereinbarten Zugang brauchbaren Zustand zu erhalten bzw diesen Zustand wieder herzustellen, soweit dies wirtschaftlich und technisch vertretbar ist.

Dem NB steht 24 Stunden, 7 Tage die Woche, ganzjährig, eine Störungsmeldestelle zur Verfügung, bei der Störungen eingemeldet werden können. Im Störungsfall ist der NB verpflichtet, die Störungsursache und den Ort der Störung, soweit ihm diese bekannt sind, dem NG mitzuteilen.

Der NG wird mit der Behebung der Störung ehestmöglich innerhalb der Regelentstörzeit beginnen und die Entstörung innerhalb der Regelentstörzeit in längstens zwölf Stunden beenden. Regelentstörzeit ist die Zeit von 07:00 bis 17:00 an Arbeitstagen. Samstag, Sonntag, gesetzliche Feiertage, der 24.12. sowie der 31.12. gelten nicht als Arbeitstag. Entstörungen, die innerhalb der

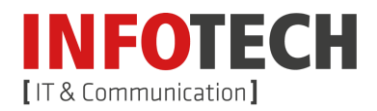

Regelentstörzeit durchgeführt werden, sind mit dem Entgelt gemäß Punkt [8.1](#page-4-0) abgegolten. Sollte der Fehler jedoch im Verantwortungsbereich des NB gelegen sein, ist der NG berechtigt, seinen Aufwand in der erforderlichen und nachgewiesenen Höhe dem NB in Rechnung zu stellen.

Wird bei der Wartung oder Instandsetzung der Anlagen des NG eine Beschädigung von Einrichtungen des NB festgestellt, informiert der NG den NB unverzüglich darüber. Der NG informiert den NB vorab von der Durchführung von erforderlichen Wartungs- oder Instandsetzungsarbeiten und den dafür vorgesehenen Zeitplan. Beeinträchtigungen der vom NB allenfalls eingebrachten Einrichtungen oder der über diese erbrachten Services des NB sind so gering wie möglich zu halten. Beide - haben darauf hinzuwirken, dass die Einschränkung des Zugangs möglichst gering gehalten und ehestmöglich wieder beseitigt wird.

#### **7. Wartung der vom NB eingebrachten Einrichtungen**

Der NB ist berechtigt, Wartungsmaßnahmen oder Reparaturarbeiten an den von ihm eingebrachten Einrichtungen selbst durchzuführen. Der Zugang zu den Anlagen des NG ist jedoch auch in diesem Fall nur in Abstimmung mit dem NG gestattet. Der NG hat dem NB in diesem Fall einen innerhalb der auf den Zugang einer entsprechenden Anfrage folgenden drei Arbeitstage liegenden Termin bekannt zu geben, an dem der Zugang zu Zugangspunkten ermöglicht wird.

In dringenden Fällen hat der NG unverzüglich, jedenfalls aber innerhalb des auf die Anfrage folgenden Arbeitstages den Zugang zu den Anlagen zu ermöglichen. Ein dringender Fall liegt vor, wenn der NB dem NG bei der Störungseinmeldung glaubhaft macht, dass wegen der Störung der eingebrachten Einrichtungen die Erbringung von Endkundendiensten nicht mehr möglich ist.

Der NG ist in jedem Fall berechtigt, auf Kosten des NB eine Bauaufsicht zu stellen. Wird bei der Instandsetzung der Einrichtungen des NB auch eine Beschädigung von Anlagen des NG festgestellt, informiert der NB den NG unverzüglich darüber.

## **8. Entgelte**

## <span id="page-4-0"></span>**8.1. Höhe des monatlichen Entgelts**

Für den Zugang iSd Punktes [2.](#page-2-0) hat der NB an den NG ab der Übergabe ein monatliches Entgelt in Höhe

• von 0,322 Euro pro Laufmeter Leerrohr

für ………. Laufmeter somit insgesamt ........... Euro, zu bezahlen.

Die Summe der Luftlinienentfernungen zwischen den auf der Strecke gelegenen Zugangsschächten gilt solange als Entfernung, bis der NG dem NB die tatsächliche Länge in Laufmetern glaubhaft macht.

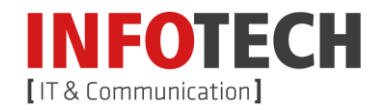

## **8.2. Wertsicherung des monatlichen Entgelts**

Das monatliche Entgelt ist nach Maßgabe folgender Regelung wertgesichert. Als Maß zur Berechnung der Wertbeständigkeit dient der von der Statistik Austria monatlich verlautbarte Verbraucherpreisindex 2010 bzw der an seine Stelle tretende Index.

Als Bezugsgröße für Anpassungen gemäß dieser Vereinbarung dient die für den Monat der Annahme des Angebots iSd Punktes [I.3.](#page-1-1) errechnete Indexzahl. Schwankungen der Indexzahl nach oben oder unten bis ausschließlich 5 % bleiben unberücksichtigt. Diese Schwankungsbreite ist bei jedem Überschreiten nach oben oder unten neu zu berechnen, wobei stets die erste außerhalb des jeweils geltenden Spielraumes gelegene Indexzahl die Grundlage sowohl für die Neufestsetzung des Forderungsbetrages als auch für die Berechnung des neuen Spielraumes zu bilden hat. Alle Veränderungsraten sind auf eine gerundete Dezimalstelle zu berechnen.

Verlangt der NG auf Basis dieser Wertsicherung erhöhte monatliche Entgelte vom NB, hat er dem NB die zur Ermittlung des höheren Betrages herangezogenen Werte spätestens zeitgleich mit der Übermittlung der ersten Rechnung über diese Beträge mitzuteilen.

## **8.3. Anpassung des monatlichen Entgelts wegen Änderung des Nutzungsgrades**

Ändert sich nach Abschluss dieses Vertrages im Förderungsgebiet der durchschnittliche Nutzungsgrad der Infrastruktur, wird das Zugangsentgelt durch den NG unter Berücksichtigung des neuen Nutzungsgrades neu ermittelt, ab dem nächstfolgenden Rechnungstermin zur Verrechnung gebracht und im Standardangebot veröffentlicht.

Der NG wird dem NB die zur Ermittlung des neuen Entgelts herangezogenen Werte spätestens zeitgleich mit der Übermittlung der ersten Rechnung über dieses Entgelt mitteilen.

## **8.4. Sonstige Entgelte**

Sonstige mit dem Zugang verbundene Entgelte im Sinne dieses Vertrages, zB für vom NG durchgeführte Arbeiten oder Bauaufsicht, können nach dem erforderlichen und nachgewiesenen Aufwand zu marktüblichen Preisen in Rechnung gestellt werden.

## **8.5. Fälligkeit/Verzug**

Monatliche Entgelte sind, soweit die zugrunde liegende Leistung nicht im gesamten Monat bezogen wird, beginnend mit dem Tag der mangelfreien Abnahme der Leistung, für den Rest des Monats anteilig (1/30 des monatlichen Entgelts für jeden verbleibenden Tag) zu zahlen.

Ordnungsgemäß ausgestellte Rechnungen sind binnen 30 Tagen nach Rechnungserhalt zur Zahlung fällig.

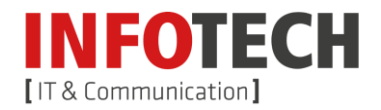

## **8.6. Verzugszinsen**

Bei der Verzögerung der Zahlung von Geldforderungen beträgt der gesetzliche Zinssatz 9,2 Prozentpunkte über dem Basiszinssatz der Österreichischen Nationalbank. Dabei ist der Basiszinssatz, der am ersten Kalendertag eines Halbjahres gilt, für das jeweilige Halbjahr maßgebend.

Verzugszinsen sind in gesonderten Rechnungen zu fakturieren und haben folgende Informationen zu enthalten:

- das Rechnungsdatum,
- die jeweilige Rechnungsnummer und das Rechnungsdatum der aushaftenden Originalrechnung, aufgrund der Verzugszinsen verrechnet werden,
- Anzahl der Verzugstage,
- den aushaftenden Betrag,
- den verrechneten Zinssatz sowie
- die verrechneten Verzugszinsen.

#### <span id="page-6-2"></span>**8.7. Sicherheitsleistungen**

Jeder Vertragspartner ist berechtigt, vom anderen Vertragspartner eine Sicherheitsleistung nach folgenden Bestimmungen zu fordern:

#### <span id="page-6-0"></span>8.7.1. Höhe der Sicherheitsleistung

Eine Sicherheitsleistung kann nach der Übergabe der passiven Infrastruktur an den NB gefordert werden. Die Höhe der Sicherheitsleistung ist im ersten Jahr mit dem prognostizierten Dreimonatsumsatzsaldo begrenzt. Nach Ablauf des ersten Jahres kann maximal der durchschnittliche Dreimonatsumsatzsaldo der letzten vier Quartale als Höhe der Sicherheitsleistung verlangt werden.

Die Höhe der Sicherheitsleistung wird quartalsweise entsprechend dieser Regelung angepasst.

#### <span id="page-6-1"></span>8.7.2. Art der Sicherheitsleistung

Nach Wahl des Erlegers sind folgende Alternativen zur Erlegung einer Sicherheitsleistung möglich:

- Akonto-Zahlung oder
- Bankgarantie oder
- Patronatserklärung.

Die Leistung einer Sicherheit hat binnen 14 Tagen nach einer diesbezüglichen schriftlichen Aufforderung durch den aufgeforderten Vertragspartner zu erfolgen. Wird die Sicherheitsleistung nicht oder nicht ordnungsgemäß binnen 14 Tagen erbracht, so ist eine Nachfrist von sieben Tagen

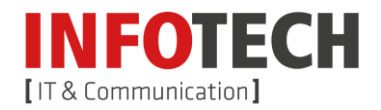

zu setzen. Wird die Sicherheit nicht binnen dieser Nachfrist gelegt, so kann eine außerordentliche Kündigung gemäß Punkt [12.2](#page-10-0) dieser Anordnung erfolgen.

Der Erleger kann die Art der Sicherheitsleistung nach Ablauf eines jeden Quartals durch eine jeweils andere Art ersetzen.

Die Höhe der Sicherheitsleistung wird quartalsweise entsprechend Punkt [8.7.1](#page-6-0) angepasst, wobei im Fall einer Akonto-Zahlung die pro Quartal angefallenen Zinsen in der Anpassung Berücksichtigung finden.

#### *8.7.2.1. Akonto-Zahlung*

Der Erleger überweist diese auf ein vom Vertragspartner zu nennendes Konto. Der geleistete Betrag ist vom Empfänger zu verzinsen. Die Zinsen gelangen in Höhe der aktuellen Verzinsung einer Bundesanleihe mit zehnjähriger Restlaufzeit mit einem Aufschlag von 2% zur Verrechnung.

#### *8.7.2.2. Bankgarantie*

Der Erleger hinterlegt beim anderen Vertragspartner eine Bankgarantie in der Höhe gemäß Punkt [8.7.1.](#page-6-0)

Die Bankgarantie muss von einem Kreditinstitut mit Sitz in einem EWR-Land oder der Schweiz ausgestellt werden.

Die Inanspruchnahme der Sicherheitsleistung muss ohne Prüfung des zugrunde liegenden Rechtsverhältnisses (abstrakte Bankgarantie) und unter Verzicht auf jede Einrede und Einwendung bis zur Höhe gemäß Punkt [8.7.1](#page-6-0) möglich sein. Auch die teilweise Inanspruchnahme der Sicherheitsleistung (Ausstellung auf einen "Höchstbetrag") durch den Begünstigten muss gesichert sein.

Die Bankgarantie hat zumindest eine Gültigkeit bis zum Ablauf des Folgequartals aufzuweisen. Zum Zeitpunkt des Ablaufs einer solchen Bankgarantie hat eine gültige Bankgarantie für zumindest das Folgequartal vorzuliegen. Fällt das Ende der Frist auf einen Samstag, Sonntag oder gesetzlichen Feiertag, ist die Sicherheitsleistung am darauf folgenden Werktag vorzulegen.

Der Erleger trägt dafür sämtliche Kosten einschließlich aller Gebühren und Abgaben.

## *8.7.2.3. Patronatserklärung*

Der Erleger hinterlegt nach vorheriger Vereinbarung beim Empfänger eine Patronatserklärung einer Muttergesellschaft in der Höhe gemäß Punkt [8.7.1.](#page-6-0)

Der Empfänger kann die Erlegung einer Patronatserklärung ablehnen. In diesem Fall hat der Erleger eine andere Art der Sicherheit nach Punkt [8.7.2](#page-6-1) zu wählen.

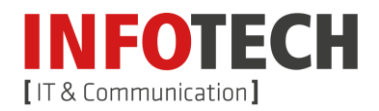

Die Inanspruchnahme der Sicherheitsleistung muss ohne Prüfung des zugrunde liegenden Rechtsverhältnisses und unter Verzicht auf jede Einrede und Einwendung bis zur vereinbarten Höhe möglich sein. Auch die teilweise Inanspruchnahme der Sicherheitsleistung durch den Begünstigten muss gesichert sein.

Die Patronatserklärung hat zumindest eine Gültigkeit bis zum Ablauf des Folgequartals aufzuweisen. Zum Zeitpunkt des Ablaufs der Patronatserklärung hat eine gültige Patronatserklärung für zumindest das Folgequartal vorzuliegen. Fällt das Ende der Frist auf einen Samstag, Sonntag oder Feiertag, ist die Sicherheitsleistung am darauf folgenden Arbeitstag vorzulegen.

## 8.7.3. Rückgabe der Sicherheitsleistung

Der Empfänger der Sicherheitsleistung ist jederzeit berechtigt, diese zur Gänze oder teilweise zurückzustellen. Der Empfänger der Sicherheitsleistung ist nach jeder Beendigung des durch diese Anordnung begründeten Vertragsverhältnisses verpflichtet, die Sicherheitsleistung in jenem Umfang, als diese nicht zur Deckung berechtigten Ansprüchen herangezogen wurde, binnen zwei Wochen ab rechtswirksamer Beendigung zurückzustellen.

Wurde die Sicherheitsleistung in Form einer Akonto-Zahlung erbracht, so ist diese verzinst zurückzuzahlen.

## **8.8. Steuern, Abgaben und Gebühren**

Alle Entgelte verstehen sich als Nettoentgelte exklusive einer gesetzlichen Umsatzsteuer oder sonstiger Steuern, Abgaben und Gebühren. Sofern sich aus den anwendbaren Rechtsnormen eine Umsatzsteuerpflicht oder sonstige Pflicht zur Entrichtung von Steuern, Abgaben und Gebühren ergibt, werden diese zusätzlich in Rechnung gestellt.

## <span id="page-8-0"></span>**9. Weitere Pflichten des Nutzungsgebers**

Der NG ist neben den oben genannten Verpflichtungen zusätzlich zu Folgendem verpflichtet:

#### **9.1. Nutzung der Einrichtungen**

Die Einrichtungen des NB sind unter größtmöglicher Schonung zu behandeln sowie die Interessen des NB zu wahren. Der NG wird den NB bei Bedarf und nach Ressourcenverfügbarkeit bei Arbeiten an dessen Einrichtungen unterstützen, wobei die Verrechnung nach Aufwand erfolgt.

## **9.2. Koordinator des NG / Störungshotline**

Der NG wird innerhalb einer Woche nach Vertragsabschluss dem NB einen Koordinator (Name, Funktion, Kontaktdaten) benennen, der für alle nach diesem Vertrag erforderlichen Abstimmungen und Mitteilungen als Ansprechpartner des NB fungiert, sowie die Kontaktdaten der Störungsmeldestelle nach Punkt [6](#page-3-0) bekannt geben.

Der NG hat dafür Sorge zu tragen, dass während der gesamten Dauer dieses Vertrages ein Koordinator und die Störungsmeldestelle nach Punkt [6](#page-3-0) zur Verfügung stehen.

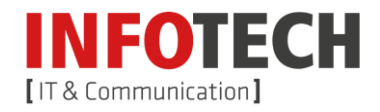

## <span id="page-9-0"></span>**10. Weitere Pflichten des Nutzungsberechtigten**

Der NB ist neben den oben genannten Verpflichtungen zusätzlich zu Folgendem verpflichtet:

## **10.1. Nutzung der Einrichtungen**

Die Anlagen des NG sind unter größtmöglicher Schonung zu benutzen sowie die Interessen des NG zu wahren.

Insbesondere ist dem NB die Errichtung und der Betrieb von Anlagen oder die Vornahme sonstiger Handlungen untersagt, durch die der Bestand der Anlagen des NG oder über diese ggf. erbrachte Dienstleistungen gefährdet werden.

## **10.2. Koordinator**

Der NB hat innerhalb einer Woche nach Vertragsabschluss dem NG einen Koordinator (Name, Funktion, Kontaktdaten) zu benennen, der für alle nach diesem Vertrag erforderlichen Abstimmungen und Mitteilungen als Ansprechpartner des NG fungiert. Der NB hat dafür Sorge zu tragen, dass während der gesamten Dauer dieses Vertrages ein Koordinator bestellt ist.

#### **10.3. Bewilligungen / Zustimmungen**

Der NB hat die iZm dem gegenständlichen Zugang zu passiven Infrastrukturen des NG allenfalls erforderlichen behördlichen Bewilligungen oder Zustimmungen Dritter einzuholen. Der NG ist nicht verpflichtet, die behördlichen Bewilligungen oder Zustimmungen Dritter zu überprüfen oder einzufordern.

## **10.4. Schad- und Klagloshaltung**

Der NB wird den NG für allfällige Nachteile, die aus der Verletzung der Verpflichtungen aus diesem Vertrag resultieren sollten, schad- und klaglos halten.

## **11. Haftung**

Beide Vertragspartner haften einander nach den allgemeinen schadenersatzrechtlichen Bestimmungen für Schäden aus Vertragsverletzung.

## **12. Vereinbarungsdauer, Kündigung**

Dieser Vertrag tritt mit Unterzeichnung durch die Vertragspartner in Kraft und gilt auf unbestimmte Zeit.

## **12.1. Ordentliche Kündigung**

Der NB kann diesen Vertrag frühestens mit Wirksamkeit zum Ablauf von längstens zwei Jahren ab dem Abschluss des Vertrages unter Einhaltung einer dreimonatigen Frist zum Monatsende schriftlich kündigen. Der NG kann diesen Vertrag nicht ordentlich kündigen.

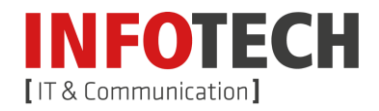

## <span id="page-10-0"></span>**12.2. Außerordentliche Kündigung**

12.2.1. Allgemeine Regelungen

Beide Vertragspartner können diesen Vertrag aus wichtigem Grund nach Maßgabe der folgenden Bestimmungen durch schriftliche Erklärung an den jeweiligen anderen Vertragspartner mit sofortiger Wirkung beenden. Ein wichtiger Grund liegt insbesondere dann vor, wenn

- 1. dem kündigenden Vertragspartner eine weitere Erbringung der Leistungen aus technischen oder betrieblichen Gründen, die er nicht selbst verursacht hat, unzumutbar ist;
- 2. der andere Vertragspartner ihm gegenüber mit der Zahlung von Entgelten trotz Fälligkeit und zweimaliger fruchtloser schriftlicher Nachfristsetzung von jeweils mindestens vierzehn Tagen in Verzug ist; dies gilt nicht bei gerichtlicher Hinterlegung im Streitfall gemäß § 1425 ABGB;
- 3. der andere Vertragspartner die Bedingungen des aus diesem Vertrag entstehenden Rechtsverhältnisses schwerwiegend verletzt, sodass die Fortsetzung für den kündigenden Vertragspartner unzumutbar wird, und die Verletzung und deren Folgen nicht binnen 30 Tagen nach schriftlicher Aufforderung durch eingeschriebenen Brief vollständig beseitigt worden sind;
- 4. wenn ein Insolvenzverfahren mangels kostendeckenden Vermögens nicht eröffnet wird;
- 5. der Vertragspartner eine geforderte Sicherheitsleistung gemäß Punkt [8.7](#page-6-2) nicht erlegt;
- 6. dem NG von Liegenschaftseigentümern oder sonst dazu berechtigten Dritten die Berechtigung zur Nutzung der Liegenschaften entzogen wird und der NG aus diesem Grund seine Anlagen und mit diesen die Anlagen des Vertragspartners von der Liegenschaft entfernen muss.

## **13. Schlussbestimmungen**

Sollten einzelne Bestimmungen dieses Vertrages unwirksam oder undurchführbar werden, berührt dies nicht die Wirksamkeit oder Durchführbarkeit der restlichen Bestimmungen. Die unwirksame oder undurchführbare Bestimmung wird einvernehmlich durch eine wirksame oder durchführbare Bestimmung ersetzt, die in ihrem rechtlichen, technischen und wirtschaftlichen Gehalt der unwirksamen oder undurchführbaren Bestimmung möglichst nahe kommt.

Änderungen und/oder Ergänzungen dieses Vertrages bedürfen der Schriftform. Dies gilt auch für eine gänzliche oder teilweise Abänderung oder Aufhebung dieses Schriftformerfordernisses.

Eine allfällige Vergebührung gemäß den gesetzlichen Bestimmungen erfolgt durch den NB auf seine Kosten.

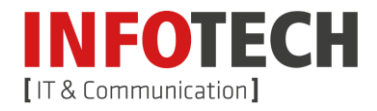

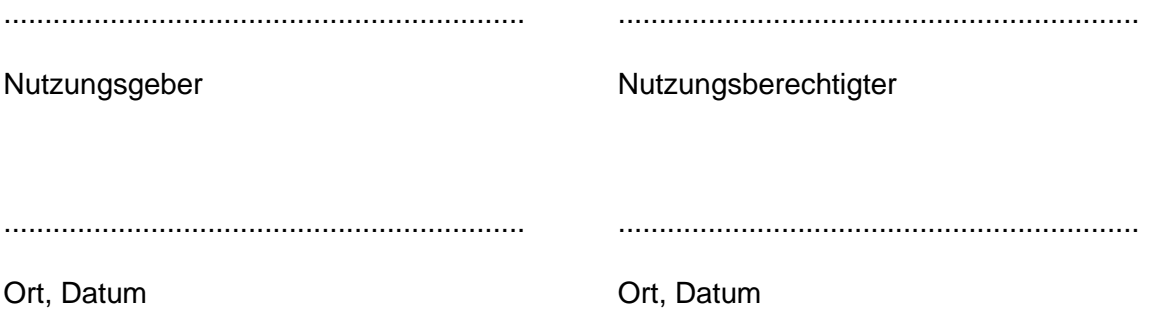